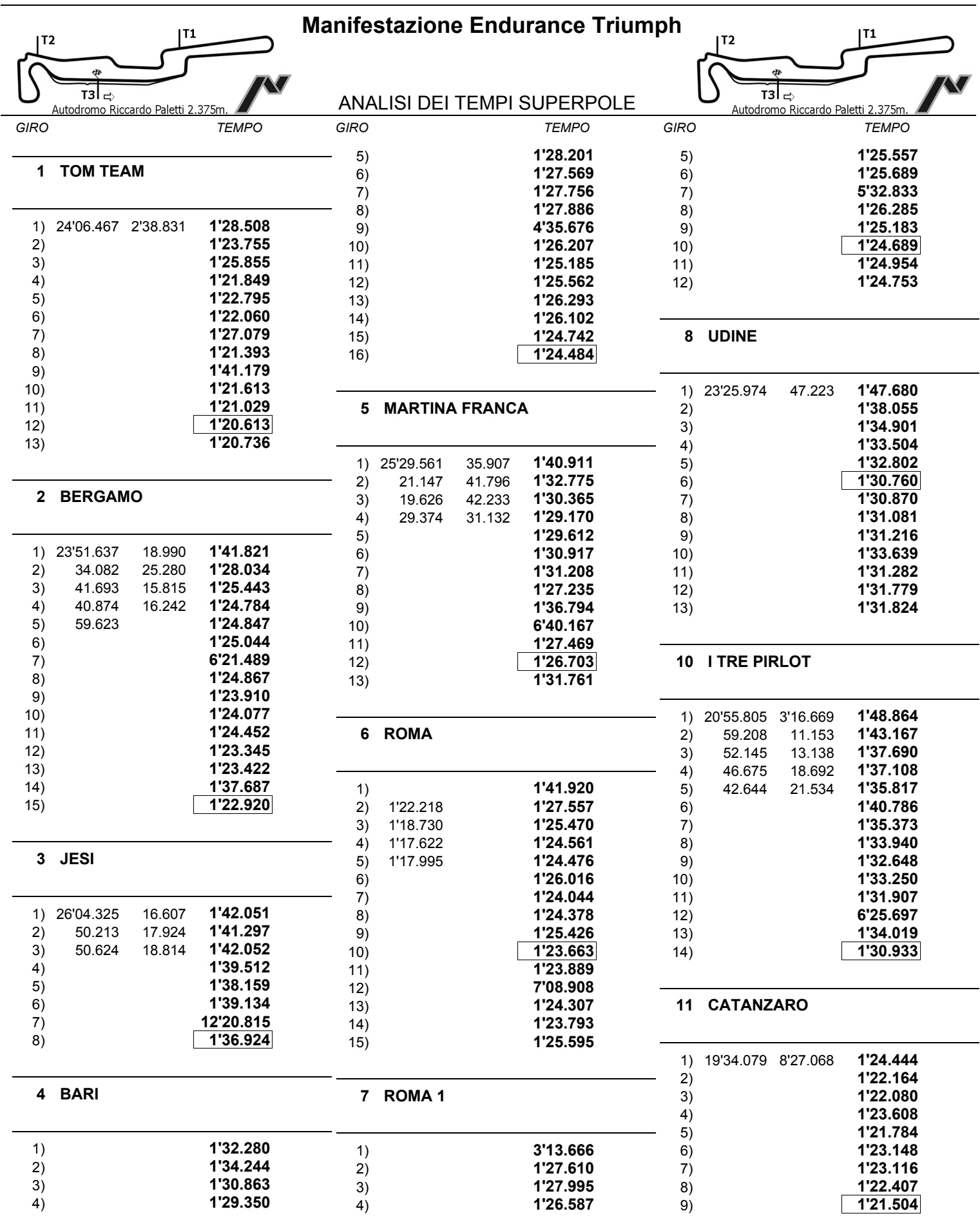

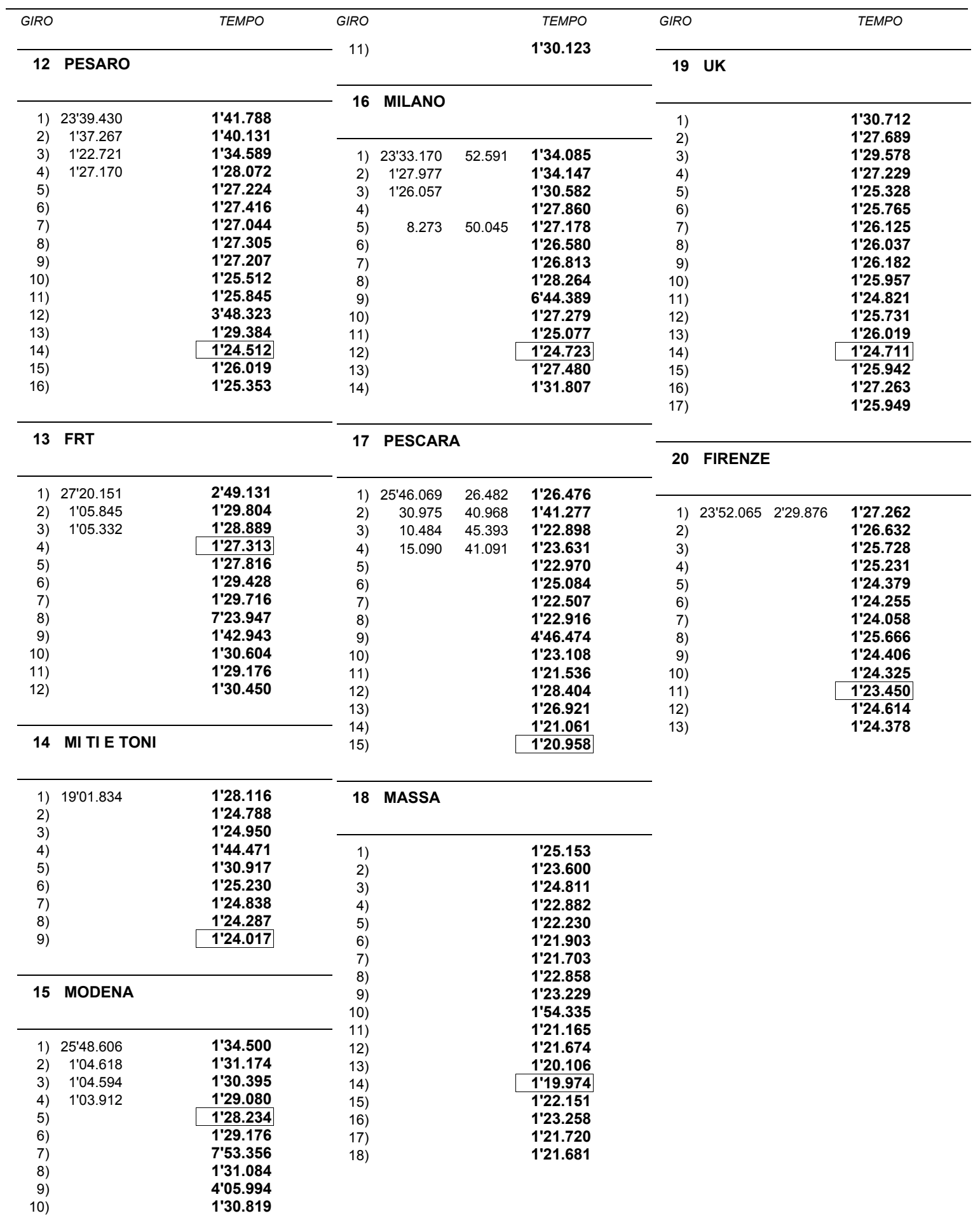

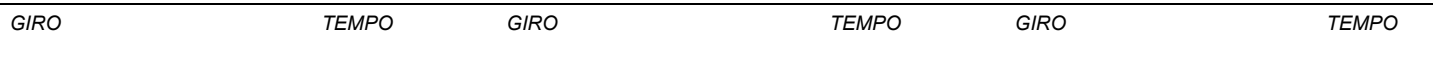

Esposta ore:

IL DIRETTORE DI GARA :

IL D.S. CRONOMETRAGGIO : Rapi Andrea

J.